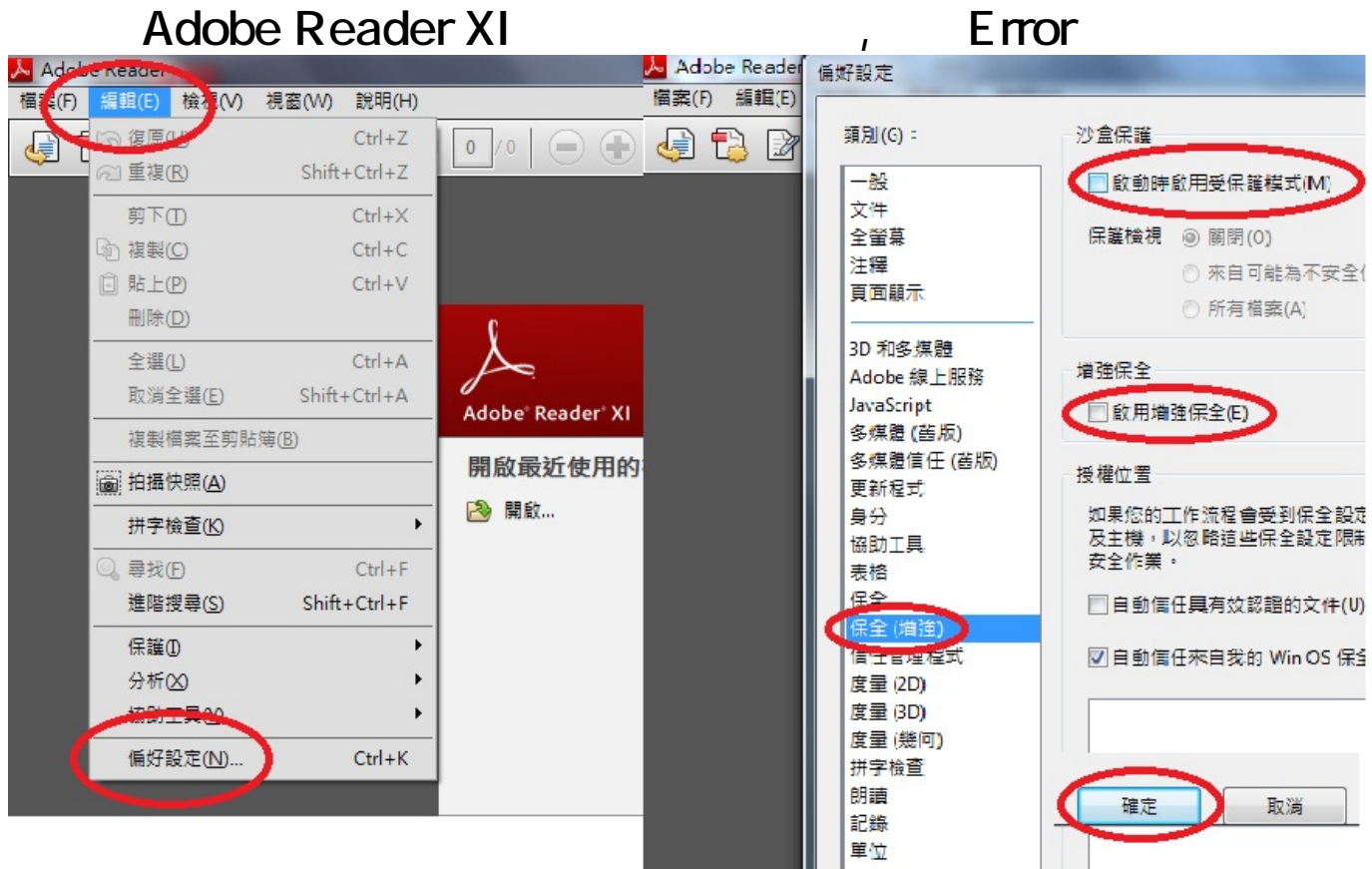

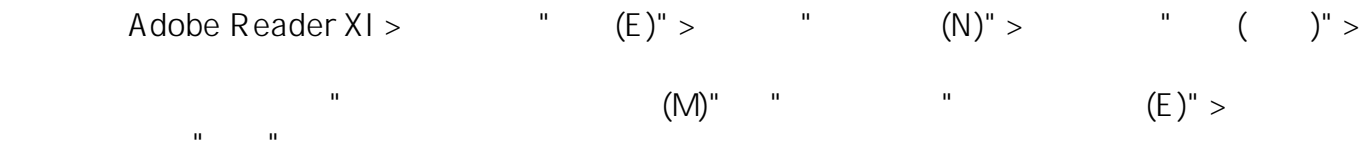

??????,?????????? ????????:(852) 2710 9990 ????????:support@q9tech.com

> ID: #1042 Author: william wong (Last update): 2019-01-24 07:07